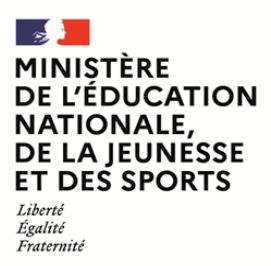

**EFE BPR 1**

**SESSION 2021**  $\overline{\phantom{a}}$ 

#### CAPLP CONCOURS EXTERNE PUBLIC

#### CAFEP-CAPLP CONCOURS EXTERNE PRIVE

#### **Section : BÂTIMENT**

#### **Option : PEINTURE - REVÊTEMENTS**

#### **EXPLOITATION PÉDAGOGIQUE D'UN DOSSIER TECHNIQUE**

Durée : 4 heures  $\frac{1}{2}$ 

*Calculatrice électronique de poche - y compris calculatrice programmable, alphanumérique ou à écran graphique - à fonctionnement autonome, non imprimante, autorisée conformément à la circulaire n° 99-186 du 16 novembre 1999.*

*Crayons pastels ou feutres alcool ayant un rendu gouache*

*L'usage de tout ouvrage de référence, de tout dictionnaire et de tout autre matériel électronique est rigoureusement interdit.*

*Dans le cas où un(e) candidat(e) repère ce qui lui semble être une erreur d'énoncé, il (elle) le signale très lisiblement sur sa copie, propose la correction et poursuit l'épreuve en conséquence.* 

*De même, si cela le (la) conduit à formuler une ou plusieurs hypothèses, il lui est demandé de la (ou les) mentionner explicitement.*

**NB :** *La copie que vous rendrez ne devra, conformément au principe d'anonymat, comporter aucun signe distinctif, tel que nom, signature, origine, etc. Si le travail qui vous est demandé comporte notamment la rédaction d'un projet ou d'une note, vous devrez impérativement vous abstenir de signer ou de l'identifier.*

A

#### **INFORMATION AUX CANDIDATS**

Vous trouverez ci-après les codes nécessaires vous permettant de compléter les rubriques figurant en en-tête de votre copie.

Ces codes doivent être reportés sur chacune des copies que vous remettrez.

Concours externe du CAPLP de l'enseignement public :

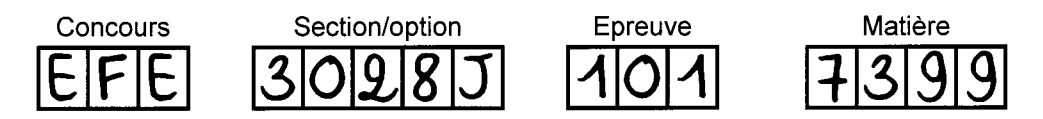

Concours externe du CAFEP - CAPLP de l'enseignement privé :

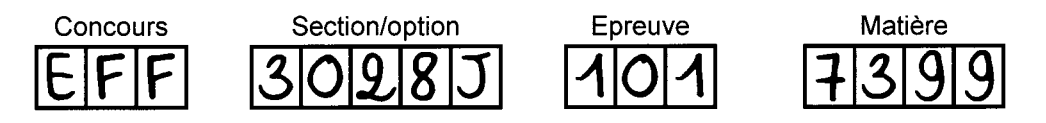

#### LE SUJET COMPREND 3 DOSSIERS

#### **1/ DOSSIER DE DOCUMENTATION**

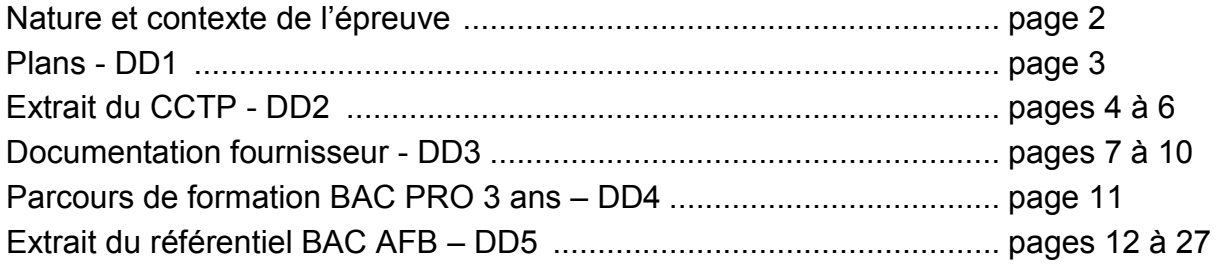

#### 2/ DOSSIER DE QUESTIONNEMENT

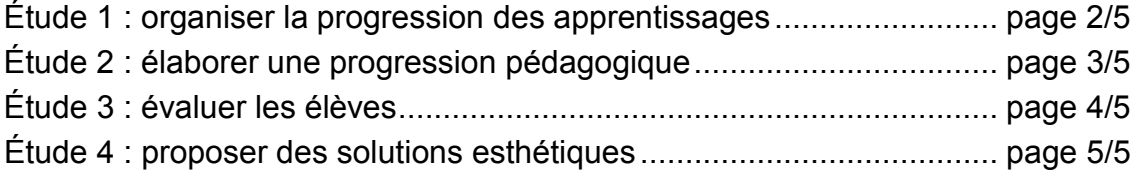

#### **3/ DOSSIER REPONSES - DR**

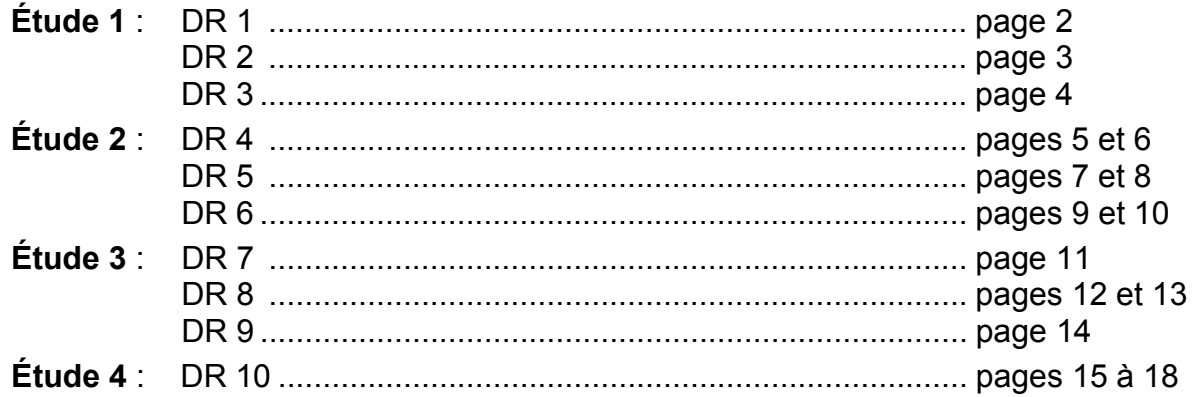

#### **DOSSIER DE DOCUMENTATION**

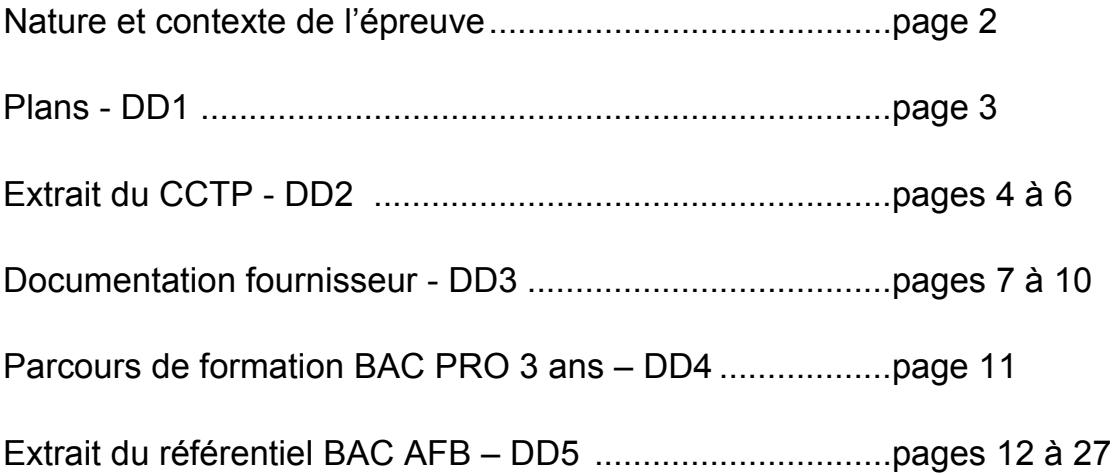

#### **NATURE ET CONTEXTE DE L'ÉPREUVE**

L'épreuve consiste à proposer une exploitation pédagogique visant à développer des compétences figurant dans le référentiel du champ professionnel de l'option choisie.

A partir d'un dossier de documentation fourni au candidat comportant les éléments nécessaires à l'étude, l'épreuve a pour objectif de vérifier que le candidat est capable :

- de proposer l'organisation pédagogique d'une séance, d'en définir la place et les objectifs dans une séquence de formation, ses contenus, les moyens pédagogiques et les activités à mettre en œuvre ainsi que l'évaluation envisagée,
- d'élaborer des documents techniques et pédagogiques nécessaires (documents professeurs, documents fournis aux élèves, éléments d'évaluation).

Trois études totalement indépendantes les unes des autres vous sont demandées.

- Étude N°1 : Organiser la progression des apprentissages
- Étude N°2 : Elaborer une progression pédagogique
- Étude N°3 : Evaluer les élèves
- Étude N°4 : Proposer des solutions esthétiques

#### **MISE EN SITUATION**

Agrandissement et rénovation de l'école de musique

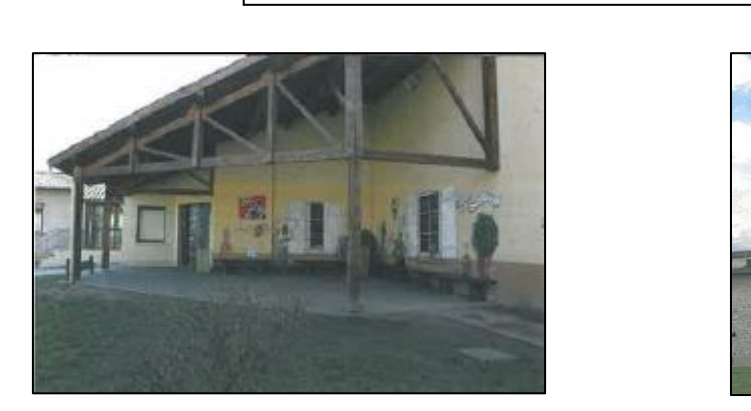

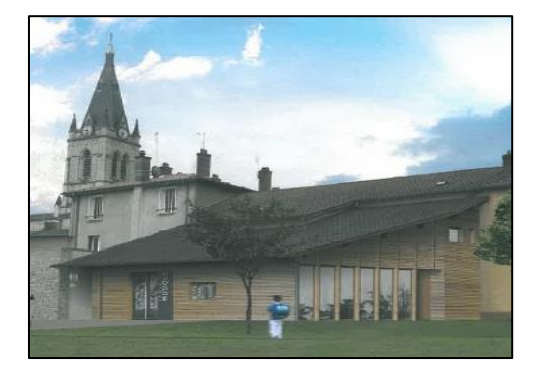

Il s'agit de l'agrandissement et de la rénovation d'une partie des locaux de l'école de musique de Chasselay. Une partie des travaux de rénovation est confiée aux élèves d'une classe de première professionnelle « aménagement et finition du bâtiment » (formation sous statut scolaire en lycée professionnel).

Le travail à réaliser se situe à l'intérieur des locaux et concerne **le lot peinture et revêtement de sol** de la **grande salle de musique n°8**, de la **salle de musique n°1** et du **hall**.

Ce projet pédagogique, validé par le chef d'établissement, conduira à déplacer la formation sur le chantier durant 12 semaines.

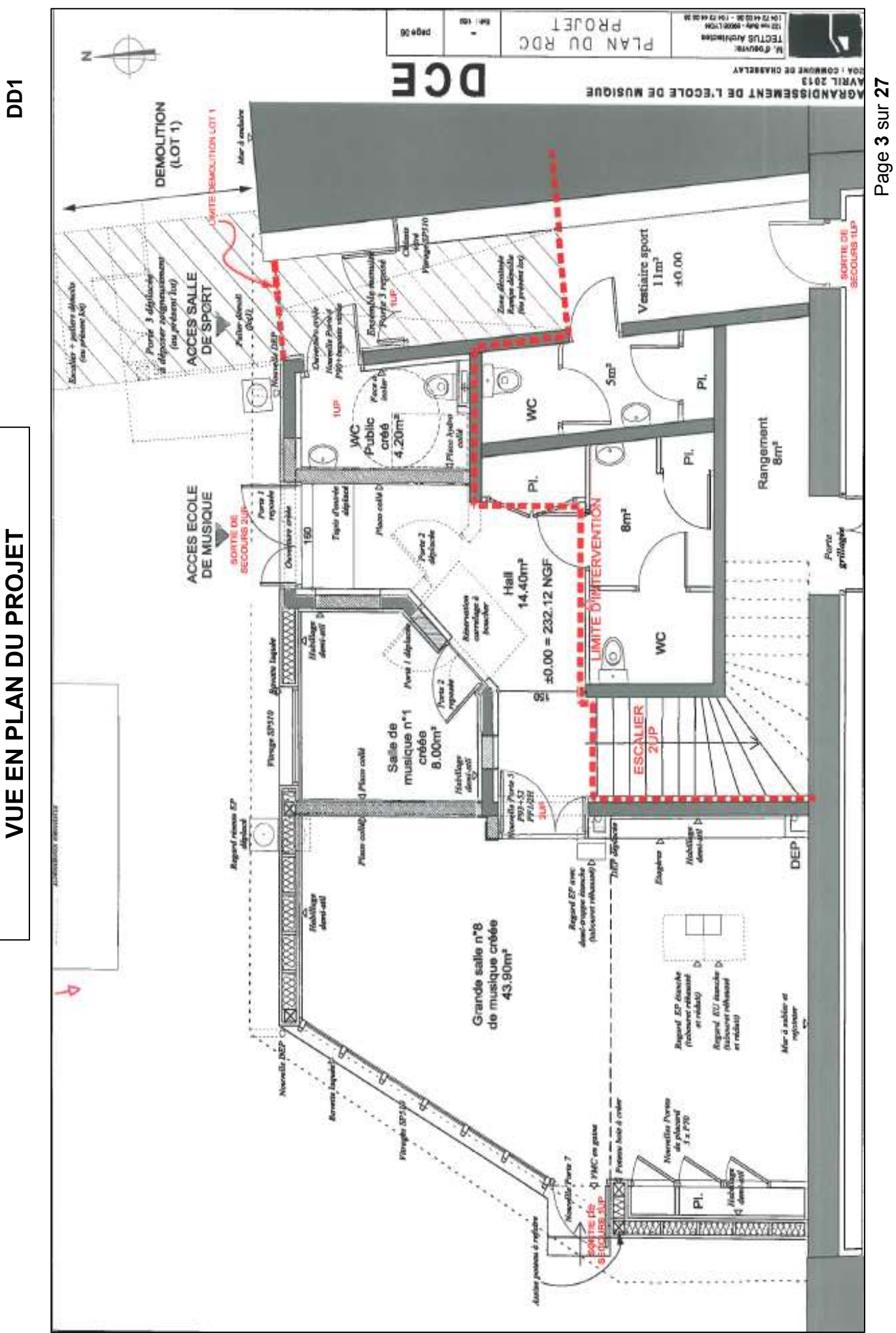

**PO** 

**Tournez la page S.V.P.**

#### **6 – DESCRIPTION DES OUVRAGES PEINTURES**

#### *6.1. PEINTURE DES BOISERIES*

#### **PEINTURE ACRYLIQUE**

#### **Subjectiles**

Bois massif, panneaux agglomérés de particules, contreplaqués et lattés. Vantaux de portes isoplanes imprimés.

#### **Préparations**

Suivant norme NF P 74.201, pour une finition A.

#### **Finition**

Suivant norme NF P 74.201, finition A, peinture acrylique satinée.

#### **Localisation**

Tous les ouvrages de menuiserie intérieure qui ne sont pas livrés finis avec en particulier mais non limitativement :

- Menuiseries existantes du hall du RDC
- Trappe d'accès à la VMC, portes à peindre neuves, porte 2, porte + huisserie existante : placard.

#### **VERNIS GLYCEROPHTALIQUE sur boiseries**

#### **Subjectiles**

Sur ouvrages bois neuf.

#### **Nature**

Nettoyage des supports.

Ponçage soigné des ouvrages dans le sens du fil du bois afin de faire disparaître tout peluchages,

1 couche d'impression.

2 à 3 couches de vernis filmogène à base de résines de synthèse et d'huiles sécatives, finition mate ou satinée y compris rechampissages, refouillements, protections et toutes sujétions d'exécution et de mise en œuvre suivant les prescriptions du fabricant et avis techniques.

Rebouchage, ponçage entre les différentes couches.

Pour les menuiseries extérieures : 2 couches de finition par vernis **de qualité extérieure, classe 3.** 

#### **Localisation**

- Faces extérieures et intérieure des menuiseries extérieures (portes et châssis).
- Huisseries bois, plinthes des salles 1 et 8, portes bois, seuils bois

#### *6.2. PEINTURE DES MURS*

#### **TOILE TISSEE**

#### **Subjectiles**

Supports plaque de plâtre, neufs ou existants

#### **Nature**

Fourniture et pose d'un revêtement toile de verre tissée de 100g/m² Classic 154 de Modern Walls ou similaire, destinée à recevoir une peinture de finition, compris :

- Préparations des murs ;
- Reprises et rebouchage plâtre divers du support ;
- Pré-encollage et encollage à l'aide d'une colle textile au rouleau ou à la spatule dentée ;
- Pose à joints vifs de la toile ;

Classement au feu M0 exigé

#### **Localisation**

Localisation : Hall. Salles 1 et 8.

#### **FONDS NEUFS**

#### **Subjectiles**

Plaques de plâtre cartonné revêtues de toile de verre ci-dessus

#### **Préparations**

Suivant norme NF P 74.201, pour une finition A,

#### **Finition**

Suivant norme NF P 74.201, finition A, peinture acrylique satinée **lisse** deux couches.

#### **Localisation**

Murs de Salle 8 (y compris placards et cloison sur mezzanine) ; tous murs hall, salle 1

Page **5** sur **27**

#### **7 – DESCRIPTION DES OUVRAGES REVETEMENT DE SOL**

#### *7.1. REVETEMENT PVC U3-P3*

#### **Nature**

Revêtement en dalles PVC 500 x 500 mm, calandré sur mousse PVC armaturée type Tapiflex 3 dalle de TARKETT ou équivalent.

ΔL=19dB

Epaisseur : 3,30 mm.

Couche d'usure  $\geq 0.50$  mm.

Classement usage : U3 – P3 – E2 – C2.

Isolation acoustique :  $\Delta$ Lw : 19 dB.

Réaction au feu :  $B<sub>f</sub>$  s1.

Traitement bactériostatique et fongistatique.

Traitement polyuréthanne anti-encrassement facilitant l'entretien et **évitant toute métallisation**.

#### **Coloris**

Au choix de l'Architecte dans toute la gamme du fabricant.

#### **Mise en œuvre**

Ragréage P3 suivant § 2.1 ci-avant y compris surépaisseur si nécessaire pour raccordement avec le carrelage.

Pose en simple encollage à l'aide d'une colle acrylique en émulsion agréée par le fabricant, à raison de 250 g/m² environ.

Avant la mise en service, nettoyage soigné du sol.

#### **Plinthes et seuils**

Plinthes bois au lot Menuiseries Seuil suisse au lot Menuiseries

#### **Localisation**

Salle 8, salle 1, hall

#### **DOCUMENTATION FOURNISSEUR**

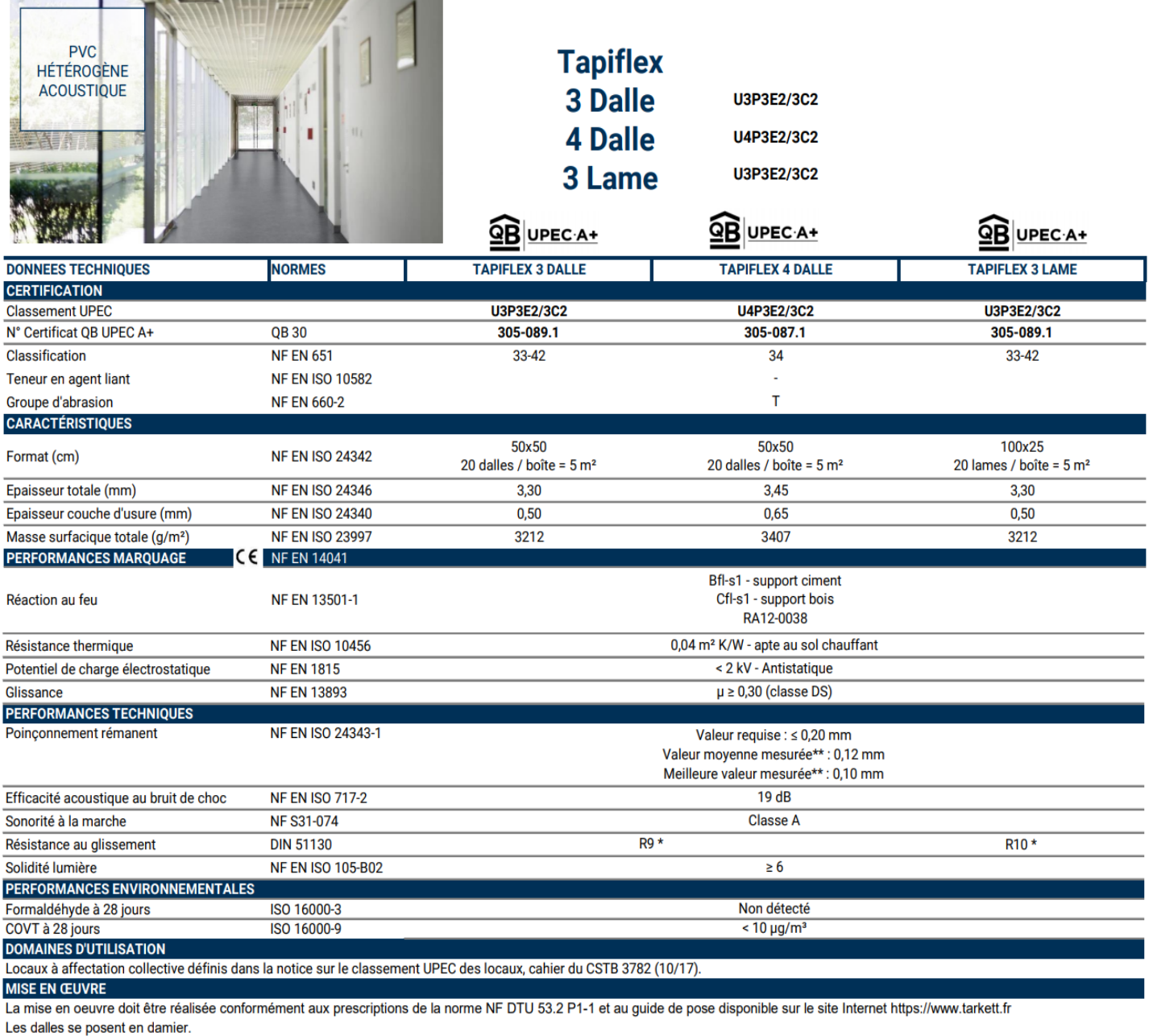

**ENTRETIEN** 

Le traitement TopClean XP™ réalisé en fabrication facilite l'entretien quotidien et l'élimination des taches. Il dispense de l'application d'une métalisation.

Nous déconseillons l'utilisation d'abrasifs susceptibles d'altérer la qualité du traitement.

Evitez les piètements, roulettes et objets en caoutchouc susceptibles de laisser des marques indélébiles par migration.

\* La résistance au glissement des sols peut être modifiée par l'activité et l'entretien des locaux.

\*\* Information sur le niveau d'émission de substances volatiles dans l'air intérieur, présentant un risque de toxicité par inhalation, sur une échelle de classe allant de A+ (très faibles émissions) à C (fortes émissions)

Informations susceptibles d'être modifiées (Edition 10/2019)

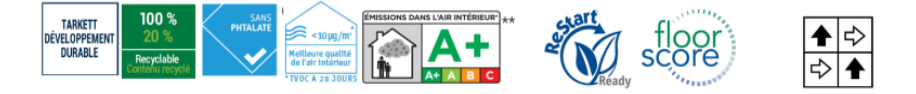

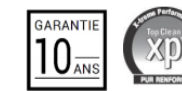

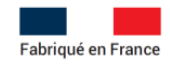

**DD3**

Page **7** sur **27**

**Tournez la page S.V.P.**

**FICHE TECHNIQUE** Edition FR 27.11.2015 Annule et remplace l'édition précédente

# **RAGREAGE P3**

**CHAPES ET RAGRÉAGES** 

#### Ragréage de sol intérieur à passage régulier

#### **DESTINATIONS**

Sol intérieur à passage régulier (classe P3): entrée, couloir, séjour, salle de bain. Recouvrir obligatoirement d'un revêtement.

#### **REVÊTEMENTS:**

Avant la pose de tous revêtements :

- Souples : moquettes, PVC, linoléum.
- Rigides : carrelage.
- Déformables : parquet flottant, parquet massif (jusqu'à 120 mm de large).

#### **SUPPORTS:**

- Sur supports neufs : mortier, béton, ciment, dallage sur terre plein.
- Sur supports anciens : carrelages, résidus d'ancienne colle.

Primaire Universel BOSTIK obligatoire sur tous les supports.

#### **AVANTAGES**

- Sur supports neufs et anciens
- Avant la pose de tous revêtements
- Auto-lissant : application facile

#### **MISE EN OEUVRE**

#### **PRÉPARATION:**

Le support doit être propre, sec, non poussiéreux, non fissuré, exempt de graisses et de zones non adhérentes. Nettoyer si besoin par grattage puis aspirer.

- Sur carrelage : retirer les carreaux qui ne tiennent pas puis poncer, lessiver et rincer.

- Appliquer le Primaire Universel BOSTIK sur le support à l'aide d'un rouleau à poils courts (4 à 6 mm) et laisser sécher 2h\*.

#### **MELANGE:**

Dans un récipient propre, verser l'eau claire puis la poudre. Mélanger à l'aide d'un malaxeur éléctrique jusqu'à l'obtention d'une pâte homogène et sans grumeaux.

6 L d'eau + 25 kg de poudre

2.4 L d'eau + 10 kg de poudre Temps d'utilisation du mélange : 20 min environ\*

#### **APPLICATION:**

Verser puis étaler le ragréage par mouvements circulaires amples et réguliers à l'aide d'une lisseuse afin de recouvrir la totalité de la surface. Règler la couche de ragréage à l'épaisseur souhaitée puis laisser sécher le produit sans courant d'air et à l'abri du soleil.

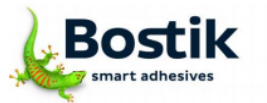

#### **OUVERTURE A LA MARCHE:**

Après 6 à 8h\* sur tous supports (absorbants et non absorbants).

#### **DELAI AVANT RECOUVREMENT:**

Pose de moquette ou carrelage : après 24h\*. Pour le collage du carrelage, privilégier l'utilisation d'un mortier colle. Pose de PVC, linoléum : après 48\* Pose de parquet : après 72\*.

#### **PRECAUTIONS D'EMPLOI :**

Températures d'application comprises entre +5°C et +30°C.

\* à +20°C et 50% d'humidité et pour une épaisseur de 3 mm

#### **CONSOMMATION**

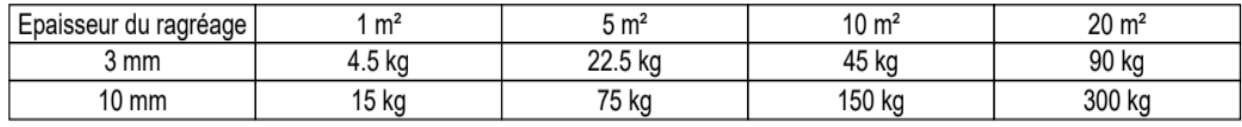

#### **CONSERVATION**

12 mois à partir de la date de fabrication: en emballage d'origine, fermé et entreposé au sec, à l'abri du gel et des fortes chaleurs.

#### **CONDITIONNEMENTS**

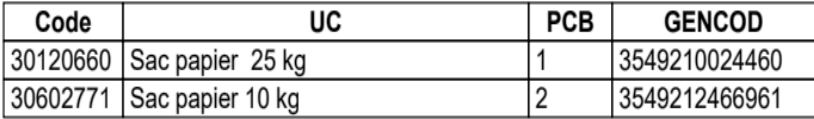

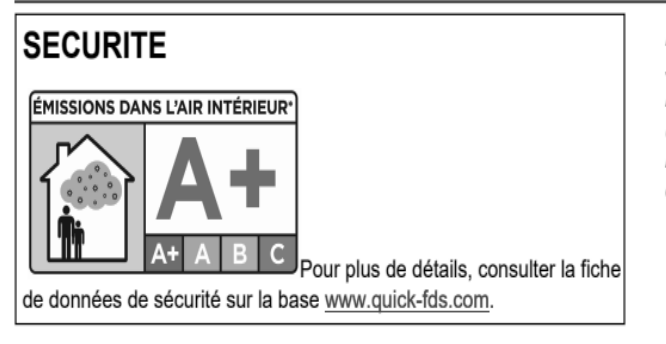

Les préconisations de mise en œuvre sont définies par rapport à des standards moyens d'utilisation. Elles sont à respecter impérativement mais ne dispensent pas d'essais préalables, notamment en cas de première utilisation et/ou de contraintes particulières du support, du chantier ou du milieu. Consulter nos fiches de données de sécurité pour les précautions d'emploi.

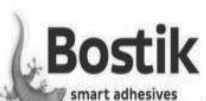

Bostik SA - Département Grand Public - 253 avenue du Président Wilson - 93211 La Plaine Saint Denis www.abc-coller.com

Page 9 sur 27

# modern<br>by Vitrulan Walls

D<sub>D</sub>3

#### **FICHE TECHNIQUE**

#### classic

Le revêtement en verre tissé haute résistance pour murs et plafonds

#### Caractéristiques / Domaine d'application

Les revêtements muraux classic sont tissés à partir de fils de verre. Ils allient l'efficience technique à une esthétique classique et présentent d'excellentes caractéristiques fonctionnelles et écologiques. Tous les revêtements muraux classic ont obtenu le classement au feu B-s1, d0 selon DIN EN 13501-1 : 2010 et la classe I du label Confiance Textile. Ils ont également reçu la classification A+ (très faibles émissions) concernant les émissions de composés organiques volatils dans l'air intérieur. Les revêtements classic s'appliquent de la même facon que les revêtements muraux conventionnels. Les revêtements muraux classic offrent une grande liberté de création avec la combinaison illimitée des structures, des couleurs et des types de finition. De par ses caractéristiques, classic est la solution optimale pour des locaux recherchant une esthétique classique de qualité et sur des chantiers exigeant des revêtements techniques. Il apporte une réponse pertinente aux projets décoratifs personnalisés.

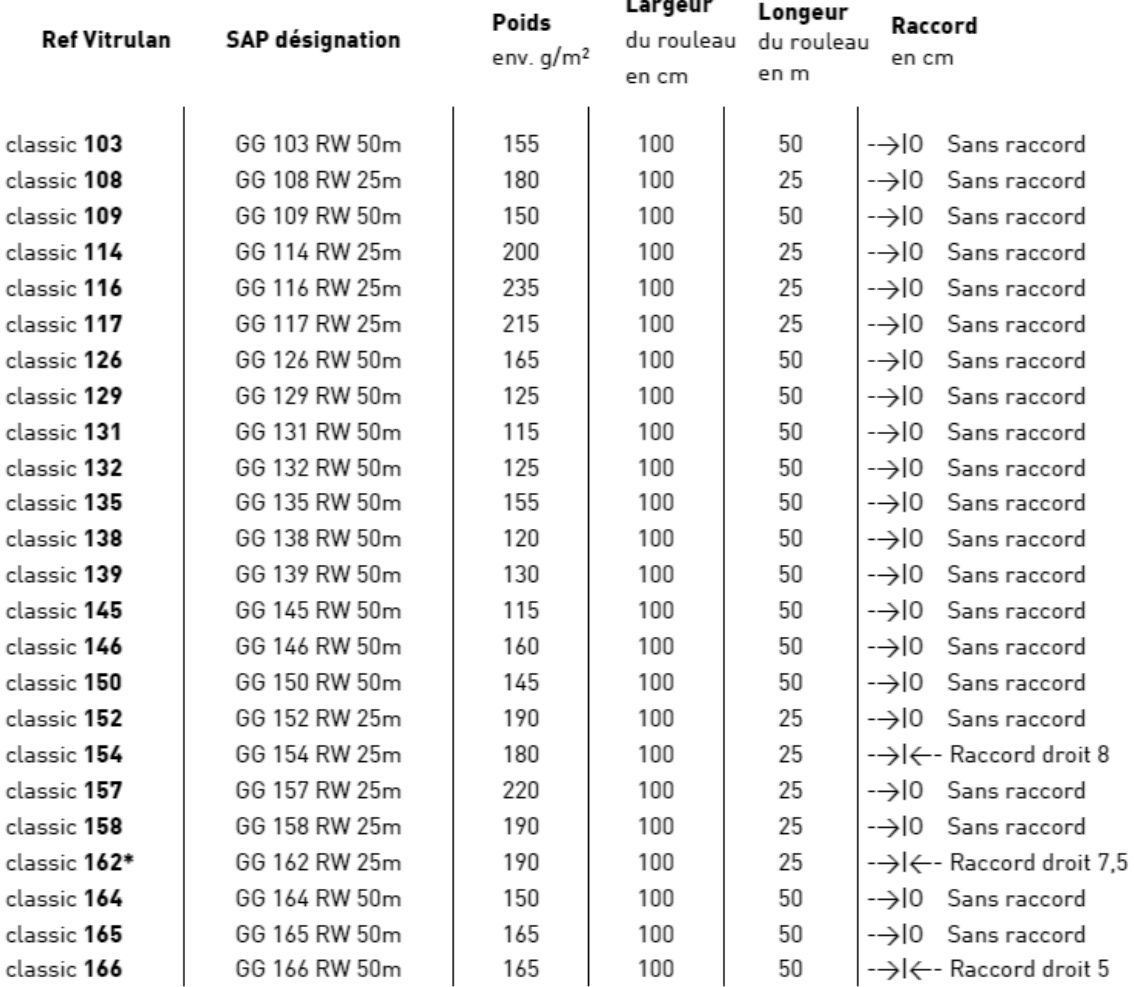

#### Caractéristiques techniques

\*Recommandation concernant l'alignement vertical des losanges de la référence 162 : Une tolérance de 3.5 fils de trame est acceptée, qu'il conviendra de compenser si besoin à chaque pose de lé négligeant les raccords pour assurer la rectitude des motifs sur l'ensemble du mur.

#### **PARCOURS FORMATION BAC PRO AFB 3 ANS**

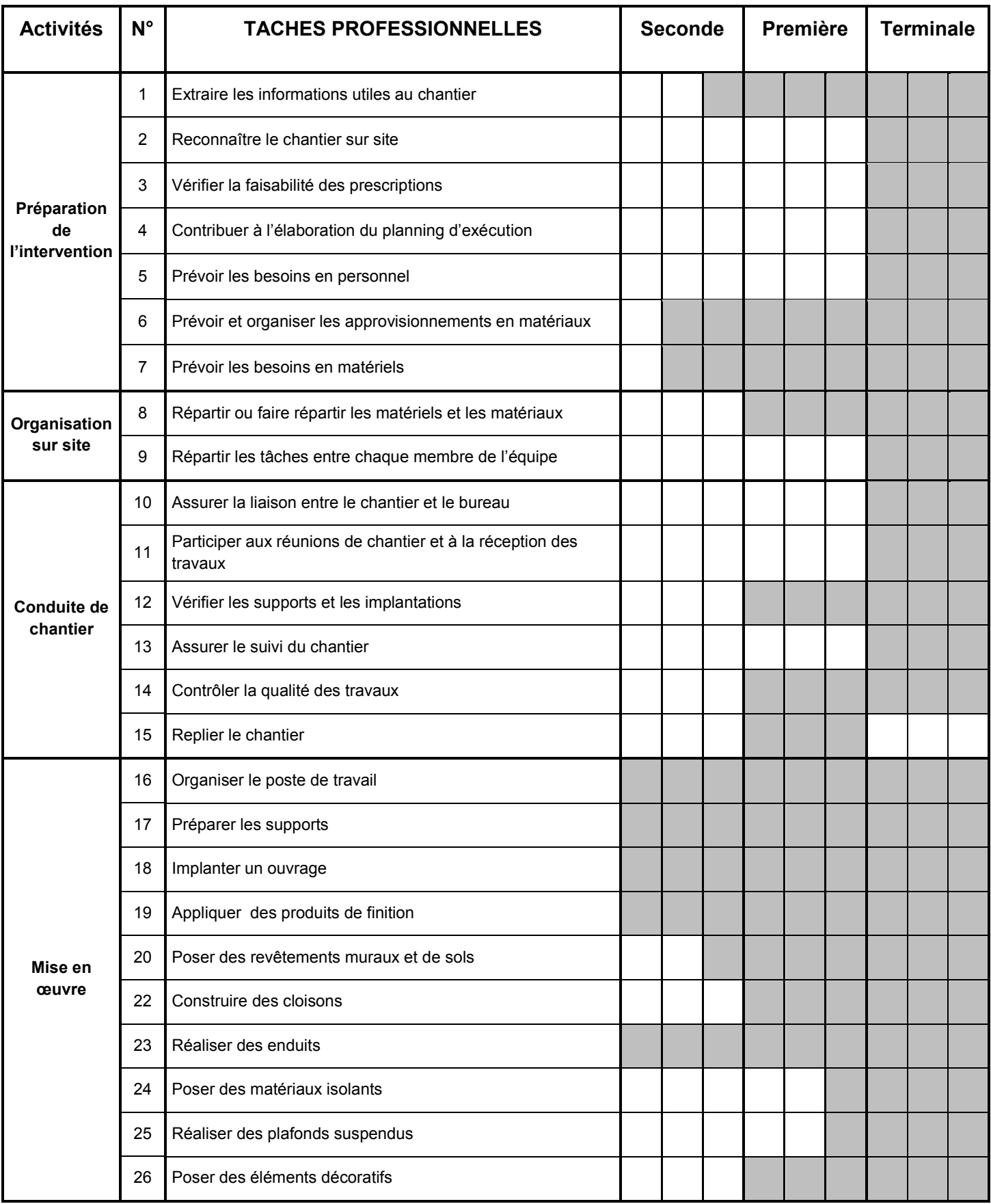

#### **EXTRAIT DU REFERENTIEL D'ACTIVITES PROFESSIONNELLES BAC PRO AFB**

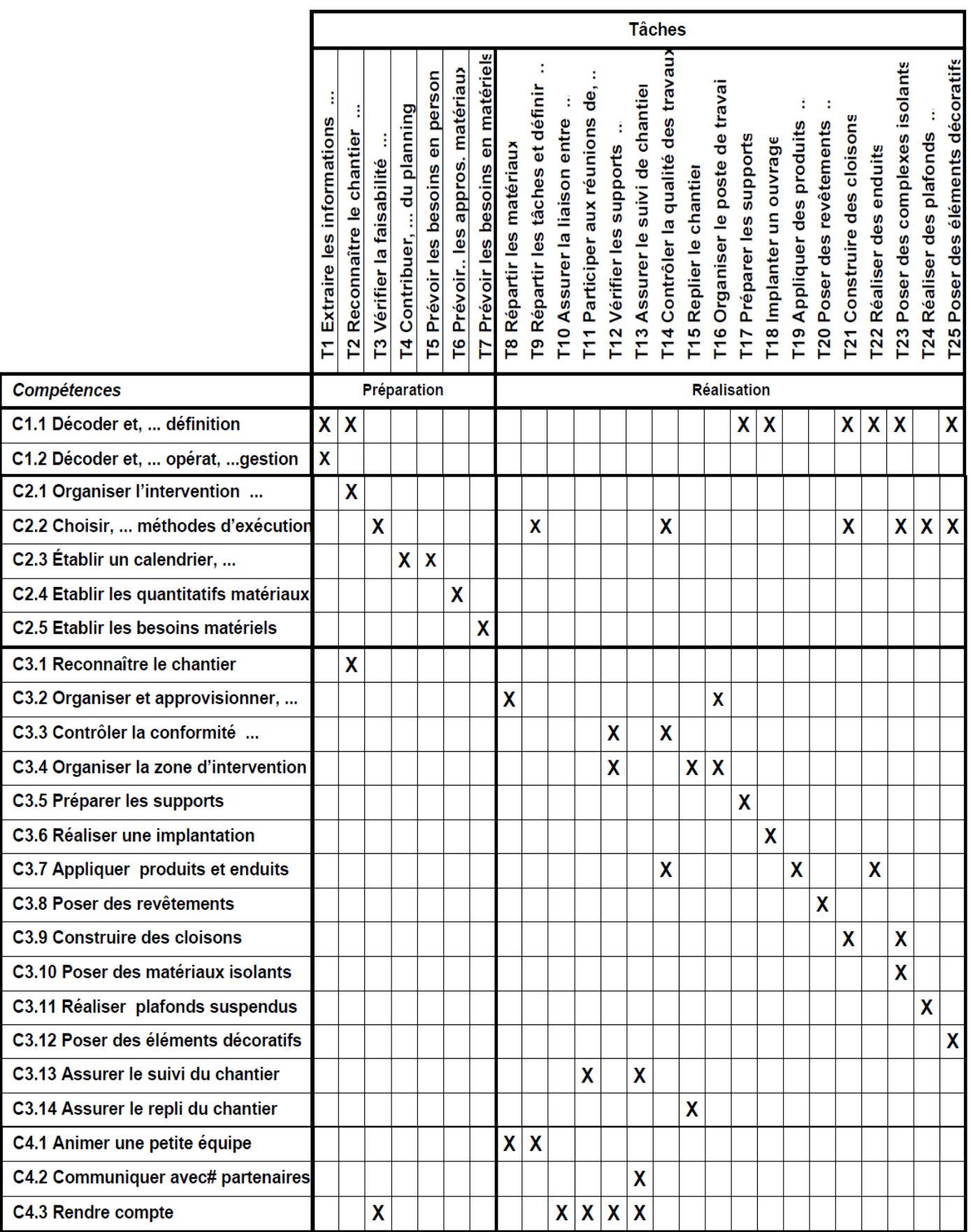

Page **12** sur **27**

#### Mise en relation de tâches et des compétences

![](_page_16_Picture_27.jpeg)

Mise en relation des compétences et des savoirs associés

#### COMPÉTENCE : C1.1 Décoder et analyser les données de définition

![](_page_17_Picture_18.jpeg)

#### COMPÉTENCE : C2.4 Établir les quantitatifs de matériaux

![](_page_18_Picture_22.jpeg)

#### **CAPACITÉ C2 : TRAITER, DÉCIDER**

#### COMPÉTENCE : C2.5 Établir les besoins en matériels

![](_page_19_Picture_18.jpeg)

#### COMPÉTENCE : C3.3 Contrôler la conformité des supports et des ouvrages.

![](_page_20_Picture_22.jpeg)

Page **17** sur **27**

#### **CAPACITÉ C3 : METTRE EN ŒUVRE**

#### COMPÉTENCE : C3.5 Préparer les supports.

![](_page_21_Picture_17.jpeg)

#### **CAPACITÉ C3 : METTRE EN ŒUVRE**

#### COMPÉTENCE : C3.6 Réaliser une implantation.

![](_page_21_Picture_18.jpeg)

#### **CAPACITÉ C3 : METTRE EN ŒUVRE**

#### COMPÉTENCE : C3.8 Poser des revêtements muraux et de sols.

![](_page_22_Picture_22.jpeg)

#### **CAPACITÉ C4 : ANIMER - COMMUNIQUER**

#### COMPÉTENCE : C4.2 Communiquer avec les différents partenaires.

![](_page_23_Picture_25.jpeg)

#### **CAPACITÉ C4 : ANIMER - COMMUNIQUER**

#### COMPÉTENCE : C4.3 Rendre compte

![](_page_23_Picture_26.jpeg)

 $\overline{\text{S2}}$ 

#### **CONSTRUCTION ET COMMUNICATION TECHNIQUE**

![](_page_24_Picture_22.jpeg)

![](_page_25_Picture_74.jpeg)

l.

l.

l,

l, l,

l, j, l, ł

l,

l, l, ۰

 $S<sub>5</sub>$ 

#### **TECHNOLOGIE DE CONSTRUCTION**

![](_page_26_Picture_22.jpeg)

Page **23** sur **27**

 $\overline{\mathbf{s}}$ 

#### TECHNIQUES ET PROCÉDÉS DE MISE EN ŒUVRE

![](_page_27_Picture_15.jpeg)

![](_page_28_Picture_16.jpeg)

**S9** 

#### **GESTION DES TRAVAUX**

![](_page_29_Picture_15.jpeg)

![](_page_30_Picture_12.jpeg)

#### **DOSSIER DE QUESTIONNEMENT**

![](_page_31_Picture_83.jpeg)

Remarque :

- 1. Dans le document **DR** signifie **Dossier Réponse.**
- 2. Se référer au dossier réponse **à rendre en fin d'épreuve.**

#### **ORGANISER LA PROGRESSION DES APPRENTISSAGES**

#### **CONTEXTE DE L'ÉTUDE**

Dans le cadre de ce projet mené avec les élèves, vous devez vérifier la faisabilité et préparer l'intervention de la classe de première baccalauréat professionnel « Aménagement et Finition du Bâtiment » afin de réaliser les travaux confiés.

**Niveau de classe** : première baccalauréat professionnel « Aménagement et Finition du Bâtiment » (12 élèves).

**Situation dans l'année** : Début du 1<sup>er</sup> trimestre.

**Objecti**f : Elaborer une progressivité des apprentissages.

#### **TRAVAIL DEMANDÉ**

#### **1.1. Identifier les différents supports**

Enumérer tous les ouvrages réalisables et préciser les matériaux utilisés (**DR1**).

#### **1.2.Identifier les compétences et les savoirs associés**

Pour chaque activité :

- identifier l'ensemble des tâches professionnelles contenues dans le Référentiel des Activités Professionnelles Aménagement et Finition du Bâtiment en lien avec la rénovation de l'école de musique de Chasselay.
- lister les compétences et savoirs associés à mobiliser pour chaque tâche (**DR2**).

#### **1.3. Elaborer une progressivité des apprentissages**

Proposer une progressivité des apprentissages pour l'ensemble du cycle de formation afin d'atteindre le niveau terminal de la compétence C3.8 Poser des revêtements muraux (**DR3**).

#### **ELABORER UNE PROGRESSION PEDAGOGIQUE**

#### **CONTEXTE DE L'ÉTUDE**

Vous envisagez de confier les travaux concernant la pose de revêtement de sols souples en dalles au niveau des sols du hall, des salles n°8 et n°1 à votre classe.

**Niveau de classe** : première baccalauréat professionnel « aménagement et finition du bâtiment » (12 élèves).

**Situation dans l'année** : 2ème trimestre.

**Objectif** : préparer une séquence pédagogique sur le thème « revêtement de sols ».

#### **TRAVAIL DEMANDÉ**

#### **2.1. PROPOSER UNE SEQUENCE D'ENSEIGNEMENT**

A partir de l'extrait du référentiel, construire le tableau de planification d'une séquence de formation pour préparer l'intervention (**DR4**). La planification traitera le thème « revêtement de sol souple » allant de la préparation à la mise en œuvre en précisant :

- les compétences
- les objectifs opérationnels visés (les tâches à réaliser),
- le travail demandé aux élèves,
- les savoirs à apporter,
- les prés requis,
- les objectifs
- les liens avec les autres disciplines.

#### **2.2. CONSTRUIRE LE DÉROULEMENT D'UNE SÉANCE PÉDAGOGIQUE**

Présenter l'organisation de la séance concernant « le classement des revêtements de sol » (**DR5**).

Votre travail fera apparaître le déroulement de votre séance en précisant :

- les étapes de la séance
- les activités des élèves (préciser la forme du travail : groupe, binôme, Individuel, …) et du professeur,
- les durées estimées,
- la nature des consignes,
- le matériel et les supports utilisés,

#### **2.3. CONCEVOIR UN DOCUMENT DE SYNTHESE**

Proposer une fiche synthèse, qui sera remise aux élèves à la fin de la séquence sur la méthode de « coupe de dalles PVC en angle rentrant et en angle sortant » (**DR6**). Cette fiche sera un résumé de l'essentiel à retenir (connaissance, modes opératoires, application…).

Page **3** sur **5**

#### **ÉVALUER LES ÉLÈVES**

Vous devez construire l'évaluation du travail concernant la pose de toile de verre dans le hall (les salles n°8 et n°1) qui précisera les critères de progrès et d'acquis réalisés.

#### **CONTEXTE DE L'ÉTUDE**

**Niveau de classe** : première baccalauréat professionnel « aménagement et finition du bâtiment » (12 élèves).

**Situation dans l'année** : 1<sup>er</sup> trimestre.

**Objecti**f : concevoir l'évaluation des élèves.

#### **TRAVAIL DEMANDÉ**

#### **3.1.SITUER LES DIFFERENTS TYPE D'EVALUATIONS**

Citer les différents modes d'évaluation ainsi que leurs buts (**DR7**).

#### **3.2.CONNAISSANCE TECHNIQUE ET SCIENTIFIQUE**

Avant la pose de la toile de verre, il est nécessaire de réaliser la réception des supports ainsi que les travaux préparatoires et d'apprêts.

Pour cela :

- lister les contrôles à effectuer ainsi que les travaux préparatoires et d'apprêt à mettre en œuvre pour obtenir la finition demandé (**DR7**).

#### **3.3.ELABORER UNE EVALUATION**

Vous devez compléter une fiche d'évaluation sur la pose de toile de verre à partir du référentiel (**DR8**).

Le candidat devra préciser :

- les compétences visées,
- les savoir-faire demandés,

- les différents éléments mis à disposition des élèves (documents, matériaux, matériels…),

- les critères définis pour évaluer les élèves.

#### **3.4. EVALUER LES PROGRES**

Proposer un outil permettant de connaître les progrès et le degré d'acquisition des savoirs et des compétences et indiquer la façon dont vous l'utiliseriez (**DR9**).

#### **PROPOSER DES SOLUTIONS ESTHÉTIQUES**

Dans le cadre d'une approche pluridisciplinaire, les arts appliqués sont associés au projet d'agrandissement de l'école de musique sur la commune de Chasselay.

Cette participation permet d'aborder avec les élèves, les connaissances associées S3.25 « confort lié à l'esthétique » et S3.26 « confort lié à l'environnement coloré ».

Les élèves auront à proposer une composition graphique et chromatique esthétique à destination des usagers de l'école de musique.

Cette composition sera réalisée sur le mur latéral gauche et sur le mur de face du Hall lorsqu'on entre dans l'école.

Cette pièce risque d'être sombre puisqu'elle ne possède pas de source lumineuse naturelle directe. Cet espace d'entrée doit être accueillant et doit marquer l'ambiance de l'école de musique par sa vitalité et son harmonie. La couleur stimulant le regard.

#### **CONTEXTE DE L'ÉTUDE**

**Niveau de classe** : première baccalauréat professionnel « aménagement et finition du bâtiment » (12 élèves).

**Situation dans l'année** : 2ème trimestre.

**Objectif**: Créer un espace accueillant par une composition graphique et chromatique.

#### **TRAVAIL DEMANDÉ**

#### **4.1. IDENTIFIER LES TERMES CHROMATIQUES**

Préciser différents vocabulaires chromatiques (**DR10**).

#### **4.2. DONNER LA MÉTHODE DE MISE EN ŒUVRE DU CAMAÏEU**

Donner une méthode de réalisation de camaïeu. Puis proposer deux teintes en justifiant vos choix (**DR10**).

#### **4.3. RÉALISER UNE COMPOSITION GRAPHIQUE ET CHROMATIQUE**

Sélectionner au moins cinq instruments de musique et les reproduire. Vous y indiquerez quelle est la méthode utilisée pour les reproduire (**DR 10**). Puis proposer une composition de ces éléments graphiques sur les deux murs (latéral gauche et de face), sur un bandeau de 80cm de haut et à 80cm du sol (**DR10**).

Dans un deuxième temps, mettre en couleur chaque élément par un ton de la teinte choisie afin de créer un camaïeu différent sur chacun des deux murs, aux crayonspastel. La tonalité de l'ensemble des éléments doit permettre d'obtenir une ambiance accueillante et dynamique.

### **DOSSIER RÉPONSES**

![](_page_36_Picture_13.jpeg)

 ${\rm D}$ 

![](_page_40_Picture_313.jpeg)

EFE BPR 1

## **DR1 - DR2 - DR3**

# **Tous les documents réponses sont à rendre, même non complétés.**

 $\left(\mathrm{Da}\right)$ 

#### **NE RIEN ECRIRE DANS CE CADRE**

#### **ÉTUDE 1 : ORGANISER LA PROGRESSION DES APPRENTISSAGES**

#### **1-1 : Identifier les différents supports**

![](_page_41_Picture_37.jpeg)

![](_page_41_Picture_5.jpeg)

![](_page_42_Picture_98.jpeg)

1-2 : Identifier les compétences et les savoirs associés **1-2 : Identifier les compétences et les savoirs associés**

**DR 2**

**Tournez la page S.V.P.**

Page 3 sur 18 Page **3** sur **18**

![](_page_43_Picture_52.jpeg)

Page 4 sur 18 Page **4** sur **18**

**DR 3**

![](_page_44_Picture_316.jpeg)

EFE BPR 1

### **DR4**

# **Tous les documents réponses sont à rendre, même non complétés.**

 $\left($ Db $\right)$ 

# NE RIEN ECRIRE DANS CE CADRE

![](_page_46_Picture_202.jpeg)

# ÉTUDE 2 : ELABORER UNE PROGRESSION PEDAGOGIQUE **ÉTUDE 2 : ELABORER UNE PROGRESSION PEDAGOGIQUE**

# ÉTUDE 2-1 : Proposer des séquences d'enseignement **ÉTUDE 2-1 : Proposer des séquences d'enseignement**

![](_page_46_Picture_203.jpeg)

Page 5 sur 18 Page **5** sur **18**

ÉTUDE 2-1 : suite **ÉTUDE 2-1** : suite

![](_page_47_Picture_32.jpeg)

**DR 4**

Page 6 sur 18 Page **6** sur **18**

![](_page_48_Picture_313.jpeg)

EFE BPR 1

### **DR5**

# **Tous les documents réponses sont à rendre, même non complétés.**

 $(\mathrm{Dc})$ 

# NE RIEN ECRIRE DANS CE CADRE

![](_page_50_Picture_64.jpeg)

ÉTUDE 2-2 : suite **ÉTUDE 2-2** : suite

**DR 5**

T

T

![](_page_51_Picture_47.jpeg)

Page 8 sur 18 Page **8** sur **18**

┑

![](_page_52_Picture_313.jpeg)

EFE BPR 1

## **DR6 - DR7**

# **Tous les documents réponses sont à rendre, même non complétés.**

 $\left(\mathrm{Dd}\right)$ 

#### **NE RIEN ECRIRE DANS CE CADRE**

**ÉTUDE 2.3** : Concevoir un document de synthèse **DR 6** 

**Coupe de dalles PVC**

**Coupe de dalles PVC**

#### **ÉTUDE 3 : EVALUER LES ELEVES**

**ETUDE 3**-**1** : Situer les différents types d'évaluation

**ETUDE 3**-**2** : Connaissance technique et scientifique

![](_page_56_Picture_321.jpeg)

EFE BPR 1

### **DR8 - DR9**

# **Tous les documents réponses sont à rendre, même non complétés.**

#### **NE RIEN ECRIRE DANS CE CADRE**

![](_page_57_Picture_159.jpeg)

![](_page_58_Picture_55.jpeg)

Page 13 sur 18 Page **13** sur **18**

**DR DR 9**

![](_page_60_Picture_327.jpeg)

EFE BPR 1

# **DR10 (1/2)**

# **Tous les documents réponses sont à rendre, même non complétés.**

# NE RIEN ECRIRE DANS CE CADRE

#### **ÉTUDE 4 : PROPOSER DES SOLUTIONS ESTHÉTIQUES**

#### **4-1 : Identifier les termes chromatiques**

Préciser différents vocabulaires chromatiques (entourer la bonne réponse).

#### **Que signifie la valeur d'une couleur ?**

- a- Son degré de clarté ou d'obscurité.
- b- Son prix
- c- Son efficacité

#### **Comment dégrader une couleur pour la rendre plus claire ?**

- a- Ajouter du blanc
- b- Ajouter du jaune
- c- Ajouter du noir

#### **Comment rabattre une couleur pour la rendre plus foncée ?**

- a- Ajouter du bleu
- b- Ajouter du noir
- c- Ajouter du blanc

#### **Comment appelle-ton une harmonie ?**

- a- Ensemble de couleur réunies selon une loi commune
- b- Couple de couleurs complémentaires
- c- Différence entre deux couleurs

#### **Comment appelle-t-on une harmonie de couleur claires ?**

- a- Gamme de couleurs vives
- b- Gamme de couleurs pastels
- c- Gamme de couleurs contrastées

#### **Comment appelle-t-on un camaïeu ?**

- a- Harmonie de couleurs claires
- b- Ensemble des valeurs d'une couleur
- c- Contraste de couleurs

#### **4-2 : Donner la méthode de mise en œuvre du camaïeu**

Donner la méthode de mise en œuvre d'un camaïeu

![](_page_63_Picture_81.jpeg)

Proposer deux teintes (une pour le mur latéral gauche, l'autre pour le mur de face) afin de créer une ambiance animée et harmonieuse. Justifiez votre choix par deux adjectifs et par la symbolique des couleurs en lien avec la fonction de cet environnement architectural.

![](_page_63_Picture_82.jpeg)

Remplir les cases par un ton afin de créer un camaïeu différent sur chacun des murs

Camaïeu mur latéral

![](_page_63_Figure_8.jpeg)

![](_page_64_Picture_328.jpeg)

EFE BPR 1

# **DR10 (2/2)**

# **Tous les documents réponses sont à rendre, même non complétés.**

# NE RIEN ECRIRE DANS CE CADRE

#### **4-3 : Réaliser une composition graphique et chromatique**

![](_page_66_Picture_2.jpeg)

Sélectionner au moins cinq instruments de musique et les reproduire sur le mur latéral et le mur de face (page suivante)

Quelle méthode utilisée pour reproduire ces éléments graphiques ? ………………………………………………………………………………… Mur latéral gauche

![](_page_67_Figure_3.jpeg)

partie d'intervention

Mur de face

![](_page_67_Figure_6.jpeg)

partie d'intervention